МИНОБРАУКИ РОССИИ <sub>Дата подписания: 06.07**.Федеральное государственное бюджетное образовательное учреждение**</sub> высшего образования 71183e1134ef9cfa69b206d480271b3c1a975e6f<br><u>- лицарственный те</u>хнологический сострании с технологический университет» Документ подписан простой электронной подписью Информация о владельце: ФИО: Куижева Саида Казбековна Должность: Ректор Уникальный программный ключ:

Политехнический колледж

**УТВЕРЖДАЮ** дивектора ло учебной работе **В.** М. Куприенко È 2019г.  $000$  $\mathcal{V}$ ехое

## МЕТОДИЧЕСКИЕ УКАЗАНИЯ для практической работы по астрономии

на тему: "Астрономические наблюдения".

Майкоп - 2019г.

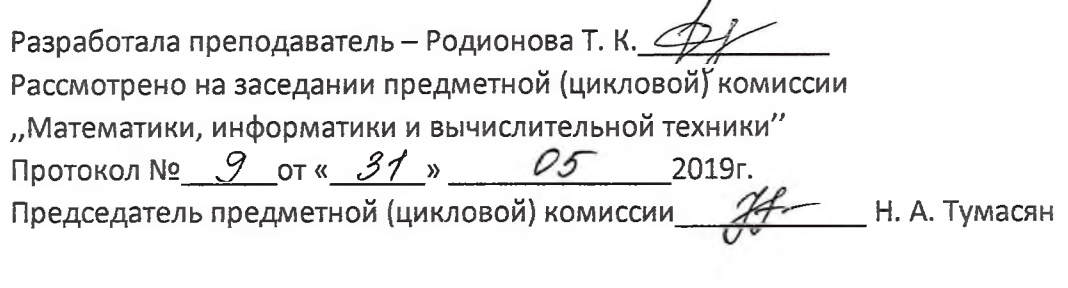

 $\alpha$  ,  $\alpha$  ,  $\alpha$  ,  $\alpha$  ,  $\alpha$  ,  $\alpha$ 

## **Астрономические наблюдения невооруженным глазом:**

1. Наблюдение за восходом и заходом Солнца. С этой целью два раза в месяц (примерно через 2 недели) следует отметить время захода (или восхода) Солнца, а также зарисовать (по отношению к окружающим далеким предметам) положение точки захода (восхода) на видимом горизонте. Наблюдения, проведенные с одного и того же места, позволят убедиться в изменении со временем положения этой точки.

2. Наблюдение за движением и фазами Луны. Лучше всего начать эти наблюдения в тот вечер, когда Луна видна как узкий серпик невысоко над горизонтом сразу же после захода Солнца. Нужно зарисовать вид Луны, определить примерное угловое расстояние ее отточки захода Солнца и эти наблюдения повторить в последующие вечера примерно в то же время (сразу после захода Солнца). Таким образом можно будет проследить постепенное изменение фаз Луны и ее перемещение на небе в направлении, противоположном суточному вращению неба.

Все остальные наблюдения необходимо проводить, когда закончатся сумерки и станут видны слабые звезды. Следует иметь в виду, что яркий свет Луны около полнолуния мешает наблюдениям звезд.

3. Наблюдение за созвездиями и наиболее яркими звездами. Используя подвижную карту звездного неба, следует найти на небе и запомнить очертания созвездий Большой и Малой Медведицы, а также Лебедя, Лиры и Орла, в которых находятся яркие (1-й звездной величины) звезды Вега, Денеб и Альтаир. В тетради наблюдений полезно записать, какие созвездия были видны вечером в южной стороне неба. Чтобы не забыть очертания созвездий, следует время от времени находить их на небе.

4. Наблюдение за суточным вращением неба. Начав наблюдение созвездий, заметьте положение каких-либо ярких звезд относительно горизонта. Через один-два часа повторите эти наблюдения и убедитесь в перемещении звезд вследствие суточного вращения неба. Желательно сфотографировать околополярную область неба с экспозицией не менее 1 ч, как это описано в учебнике, тогда вы получите убедительное, документальное подтверждение явлений вращения неба.

5. Наблюдение за изменением вида звездного неба в течение года. Спустя 2 - 3 месяца после первого наблюдения звездного неба - зимой, а затем и весной надо повторно найти на небе уже знакомые околополярные созвездия, а также созвездия Тельца, Ориона и Большого Пса с яркими звездами Альдебаран, Бетельгейзе и Сириус. При наблюдениях обратите внимание на цвет этих ярких звезд, соответствующих их температуре. Вспомните, какие созвездия наблюдались осенью в южной стороне неба, и убедитесь в изменении вида звездного неба в течение года.

6. Наблюдение за метеорами. Наблюдать метеоры целесообразно в то время, когда Земля встречается с одним из метеорных потоков. Даты наблюдения и созвездие, в котором находится его радиант, можно узнать по «Школьному астрономическому календарю».

7. Наблюдение за движением планет. Пользуясь астрономическим календарем и звездной картой, самостоятельно или с помощью учителя найдите на небе планеты, которые в данном месяце видны. Это наблюдение надо провести в сентябре и точно зарисовать положение планет среди звезд тех созвездий, в которых они видны. Через  $1-2$  месяца следует повторить зарисовку и выяснить, как перемесилась планета.

8. Наблюдение в бинокль, под руководством преподавателя.

При помощи бинокля можно увидеть:

- 1) солнечные пятна (обязательно через темный фильтр);
- 2) неровности границы дня и ночи на Луне, крупнейшие лунные кратеры;
- 3) спутники Юпитера и кольца Сатурна
- 4) звездную структуру Млечного Пути;
- 5) звездное скопление Плеяды;
- 6) двойные звезды в созвездиях Большой Медведицы и Лиры;
- 7) галактику в созвездии Андромеды (осенью);
- 8) газовую туманность в Орионе (зимой).